## SAP ABAP table SIM\_PRGN\_INFO\_COMPOSITE\_R\_ALV2 {Structure 3 for the Output of SIM\_PRGN\_INFO\_COMPOSITE\_ROLE}

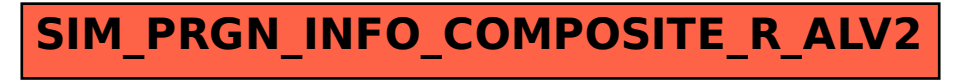